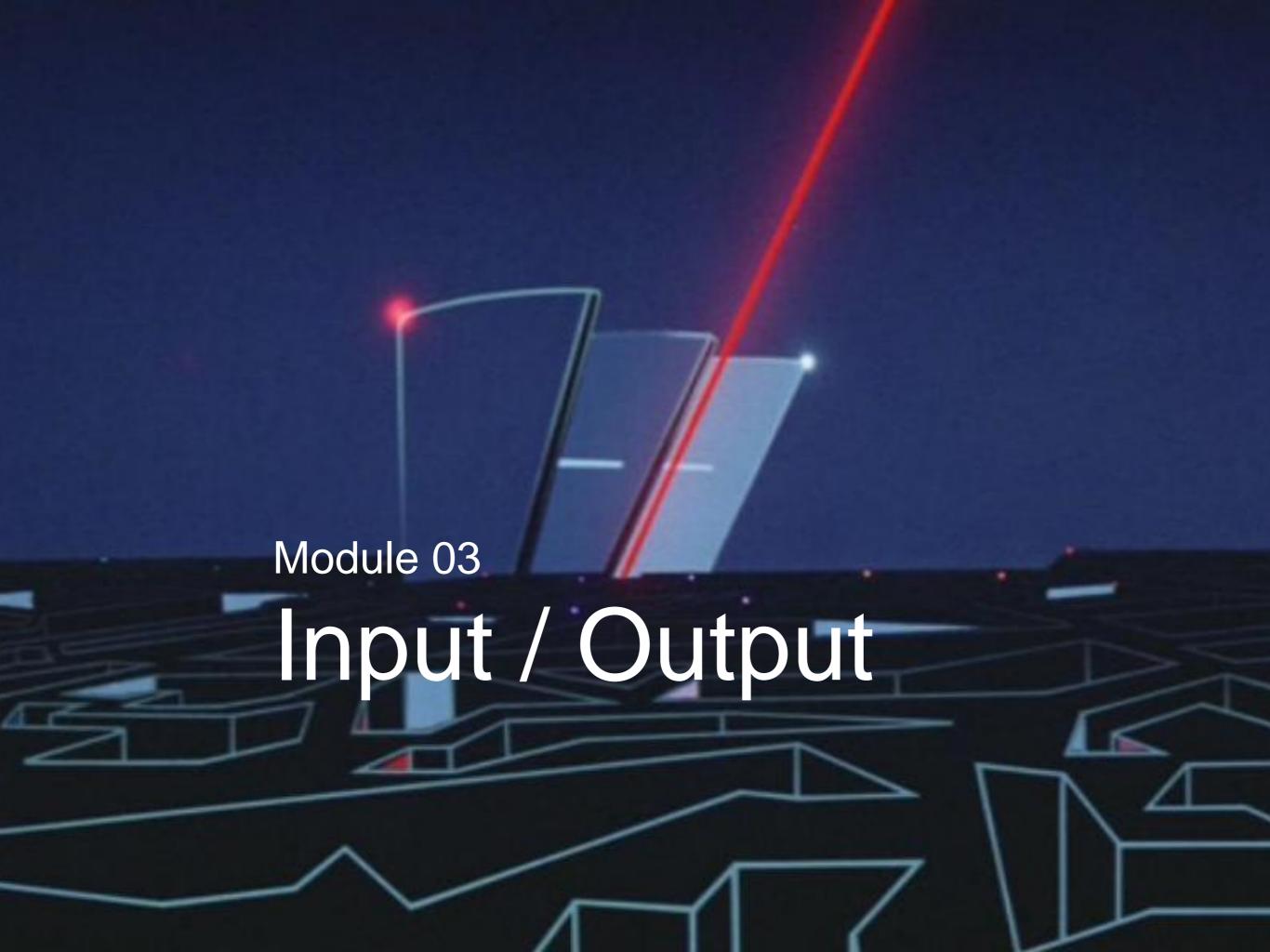

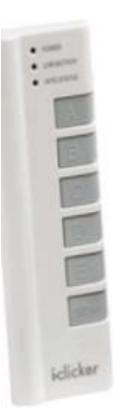

### Which of these functions completes the code below to print hooray?

We can write more interesting programs when we can exchange information with the outside world!

Problem with the outside world: there's a lot of it.

|                   | Size       |
|-------------------|------------|
| <                 | 98.2 GB    |
| ary               | 54.7 GB    |
| ıres              | 19.0 GB    |
| ctop              | 17.7 GB    |
| ic                | 11.3 GB    |
| hing              | 10.4 GB    |
| nf <mark>l</mark> | 9.8 GB     |
| ies               | 7.9 GB     |
| Backup            | 5.4 GB     |
| nloads            | 3.5 GB     |
| uments            | 3.5 GB     |
| ice               | 2.9 GB     |
| gle Drive         | 2.4 GB     |
| -archive          | 10,03.2 MB |
|                   | 9,63.7 MB  |
| roid              | 4,00.4 MB  |
| .tar.gz           | 1,24.6 MB  |
| edralBackup       | 95.4 MB    |
| transporter       | 45.1 MB    |
| 2                 | 23.5 MB    |
| ne                | 11.8 MB    |
| 1                 | 8.0 MB     |
|                   | 7.9 MB     |
| config            | 6.7 MB     |
| _ext              | 5.9 MB     |
| erProject         | 5.3 MB     |
| nbnails           | 1.7 MB     |
| delbulber         | 1.3 MB     |
| ıc                | 1.2 MB     |
| s.cache-1         | 1.1 MB     |
| -applet           | 879 kB     |
| ond-fonts.c       | 694 kB     |
| ications          | 514 kB     |
| tive Cloud        | מין ניכוּ  |
|                   |            |

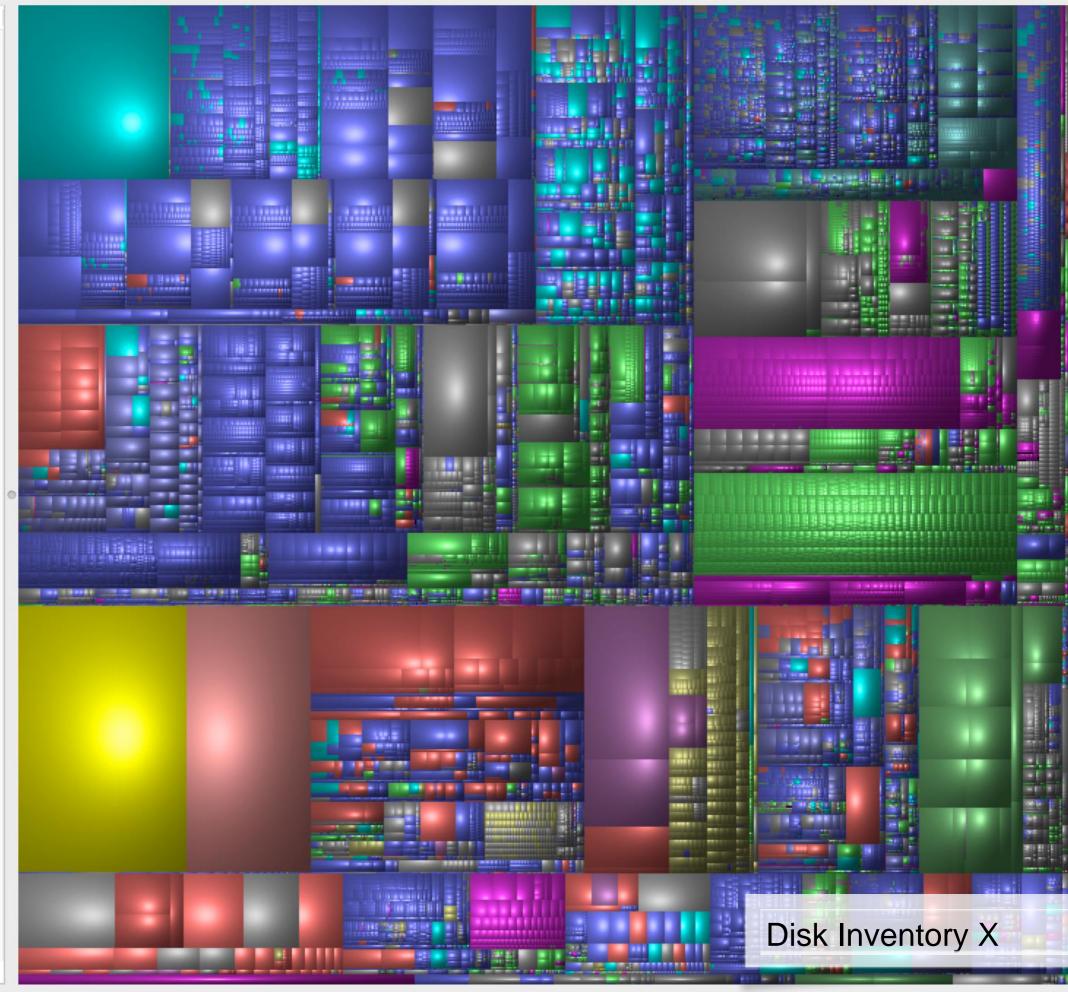

Use the **Sketch Folder** as a gateway to the outside world.

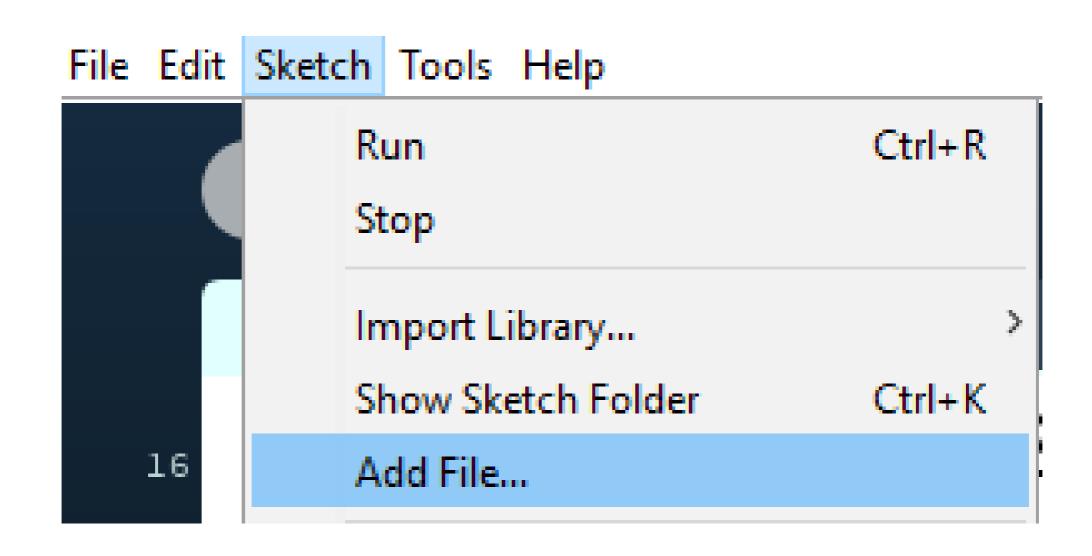

# Reading and writing text

Marley was dead: to begin with. There is no doubt whatever about that. The register of his burial was signed by the clergyman, the clerk, the undertaker, and the chief mourner. Scrooge signe Mind! I don't mean to say that I know, of my own knowledge, what there is particularly dead about a door-nail. I might have been inclined, myself, to regard a coffin-nail as the deadest piece of

Scrooge knew he was dead? Of course he did. How could it be otherwise? Scrooge and he were partners for I don't know how many years. Scrooge was his sole executor, his sole administra

The mention of Marley's funeral brings me back to the point I started from. There is no doubt that Marley was dead. This must be distinctly understood, or nothing wonderful can come of the storage Plain text is the "default" mode of scrooge revel and text is the storage and times people and the storage of the storage revel and the storage revel and t

Oh! But communication. Being able to work with text gives fins which no steel had ever the cold had little influence on Scrooge. No warmth could warm, no wintry weather chill him. No wind that blew was bitterer than he, no falling snow was more intent upon its purpose.

Nobody eachers to Large amounts of real-world to data. begans implored him to bestow a trifle, no children a

But what did Scrooge care? It was the very thing he liked. To edge his way along the crowded paths of life, warning all human sympathy to keep its distance, was what the knowing ones call "r

Once upon a time -- of all the good days in the year, on Christmas Eve -- old Scrooge sat busy in his counting-house. It was cold, bleak, biting weather: foggy withal: and he could hear the people

The door of Scrooge's counting-house was open that he might keep his eye upon his clerk, who in a dismal little cell beyond, a sort of tank, was copying letters. Scrooge had a very small fire, b

"A merry Christmas, uncle! God save you!" cried a cheerful voice. It was the voice of Scrooge's nephew, who came upon him so quickly that this was the first intimation he had of his approach.

```
Neceived. Itom Continuo/02.comect.dwatemoo.ca (†123.37.143.103)) by
connhub1.connect.uwaterloo.ca ([129.97.149.101]) with mapi id 14.03.0319.002;
Tue, 17 Jan 2017 15:57:38 -0500
From: Rishabh Moudgil <rishabh.moudgil@uwaterloo.ca>
To: Craig Kaplan <csk@uwaterloo.ca>
CC: Kevin Harrigan <kevinh@uwaterloo.ca>, Kristina Bayda
  <kbayda@uwaterloo.ca>, Travis Bartlett <travis.bartlett@uwaterloo.ca>
Subject: A01 Marking Scheme
Thread-Topic: A01 Marking Scheme
Thread-Index: AdJw/+DUxNKRRICRRKOZfc2CQLKSng==
Date: Tue, 17 Jan 2017 20:57:36 +0000
Message-ID: <748888CA42FDF349AF07A8978DDED060281C9EC0@connmbx02>
Accept-Language: en-CA, en-US
Content-Language: en-CA
X-MS-Exchange-Organization-AuthAs: Internal
X-MS-Exchange-Organization-AuthMechanism: 04
X-MS-Exchange-Organization-AuthSource: connhub1.connect.uwaterloo.ca
X-MS-Has-Attach:
X-MS-Exchange-Organization-SCL: -1
X-MS-TNEF-Correlator:
Content-Type: multipart/alternative;
  boundary="_000_748888CA42FDF349AF07A8978DDED060281C9EC0connmbx02_"
MIME-Version: 1.0
--_000_748888CA42FDF349AF07A8978DDED060281C9EC0connmbx02_
```

Content-Type: text/plain; charset="Windows-1252"
Content-Transfer-Encoding: quoted-printable

- //gallery.bridgesmathart.org/exhibitions/2017-joint-mathematics-meetings" "Mozilla/5.0 (Windows NT 6.1; WOW64; r v:50.0) Gecko/20100101 Firefox/50.0"
- 108.62.132.133 - [17/Jan/2017:00:00:15 -0500] "GET /tmp/cache/images/cms/arrow-right.gif HTTP/1.1" 404 195 "ht tp://bridgesmathart.org/tmp/cache/stylesheet\_combined\_6fa5fb1be8f2682b13e4cf7292f5937a.css" "Mozilla/5.0 (Window s NT 6.1; WOW64; rv:50.0) Gecko/20100101 Firefox/50.0"
- 108.62.132.133 - [17/Jan/2017:00:00:16 -0500] "GET /bridges-galleries/conference-photos/ HTTP/1.1" 200 14016 " http://bridgesmathart.org/bridges-galleries/art-exhibits/" "Mozilla/5.0 (Windows NT 6.1; WOW64; rv:50.0) Gecko/2 0100101 Firefox/50.0"
- 73.64.123.57 - [17/Jan/2017:00:01:24 -0500] "GET /2014/bridges2014-235.pdf HTTP/1.1" 200 948062 "-" "Mozilla/5 .0 (Macintosh; Intel Mac OS X 10\_12\_2) AppleWebKit/537.36 (KHTML, like Gecko) Chrome/55.0.2883.95 Safari/537.36" 58 10 140 128 - [17/Jan/2017:00:01:25 -0500] "GET /wp-login php HTTP/1 1" 404 195 "-" "Mozilla/5 0 (Windows NT
- 58.10.140.128 - [17/Jan/2017:00:01:25 -0500] "GET /wp-login.php HTTP/1.1" 404 195 "-" "Mozilla/5.0 (Windows NT 6.1; WOW64; rv:40.0) Gecko/20100101 Firefox/40.1"
- 58.10.140.128 - [17/Jan/2017:00:01:26 -0500] "GET / HTTP/1.1" 200 12340 "-" "Mozilla/5.0 (Windows NT 6.1; WOW6 4; rv:40.0) Gecko/20100101 Firefox/40.1"
- 64.126.161.169 - [17/Jan/2017:00:01:28 -0500] "GET /2012/cdrom/proceedings/92/paper\_92.pdf HTTP/1.1" 200 21833 8 "-" "Mozilla/5.0 (Macintosh; Intel Mac OS X 10\_10\_5) AppleWebKit/602.3.12 (KHTML, like Gecko)"
- 64.126.161.169 - [17/Jan/2017:00:01:29 -0500] "GET /apple-touch-icon-precomposed.png HTTP/1.1" 404 195 "-" "Sa fari/10602.3.12.0.1 CFNetwork/720.5.7 Darwin/14.5.0 (x86\_64)"
- 64.126.161.169 - [17/Jan/2017:00:01:29 -0500] "GET /apple-touch-icon.png HTTP/1.1" 404 195 "-" "Safari/10602.3 .12.0.1 CFNetwork/720.5.7 Darwin/14.5.0 (x86\_64)"
- 64.126.161.169 - [17/Jan/2017:00:01:29 -0500] "GET /favicon.ico HTTP/1.1" 404 195 "-" "Safari/10602.3.12.0.1 C FNetwork/720.5.7 Darwin/14.5.0 (x86\_64)"
- 64.126.161.169 - [17/Jan/2017:00:01:30 -0500] "GET /apple-touch-icon-precomposed.png HTTP/1.1" 404 195 "-" "Sa fari/10602.3.12.0.1 CFNetwork/720.5.7 Darwin/14.5.0 (x86\_64)"
- 64.126.161.169 - [17/Jan/2017:00:01:30 -0500] "GET /apple-touch-icon.png HTTP/1.1" 404 195 "-" "Safari/10602.3 .12.0.1 CFNetwork/720.5.7 Darwin/14.5.0 (x86\_64)"
- 64.126.161.169 - [17/Jan/2017:00:01:30 -0500] "GET /favicon.ico HTTP/1.1" 404 195 "-" "Safari/10602.3.12.0.1 C FNetwork/720.5.7 Darwin/14.5.0 (x86\_64)"
- 64.126.161.169 - [17/Jan/2017:00:01:31 -0500] "GET /apple-touch-icon-precomposed.png HTTP/1.1" 404 195 "-" "Sa fari/10602.3.12.0.1 CFNetwork/720.5.7 Darwin/14.5.0 (x86\_64)"
- 64.126.161.169 - [17/Jan/2017:00:01:31 -0500] "GET /apple-touch-icon.png HTTP/1.1" 404 195 "-" "Safari/10602.3 .12.0.1 CFNetwork/720.5.7 Darwin/14.5.0 (x86\_64)"
- 64.126.161.169 - [17/Jan/2017:00:01:32 -0500] "GET /favicon.ico HTTP/1.1" 404 195 "-" "Safari/10602.3.12.0.1 C FNetwork/720.5.7 Darwin/14.5.0 (x86\_64)"
- 64.126.161.169 - [17/Jan/2017:00:01:32 -0500] "GET /apple-touch-icon-precomposed.png HTTP/1.1" 404 195 "-" "Sa fari/10602 3 12 0 1 CENotwork/720 5 7 Darwin/14 5 0 (v86 64)"

PROCESSING PRAA1SEH0SIH0NG PROCESSION PRAHOSEH1SHAHON PROCESSION(1) PROW0 SEH1 SHAH0 N PROCESSIONAL PRAHOSEH1SHAHONAHOL PROCESSIONAL(1) PROW0SEH1SHAH0NAH0L PROCESSIONS PROWOSEH1SHAHONZ PROCESSOR PRAA1SEH2SER0 PROCESSOR'S PRAA1SEH2SER0Z PROCESSORS PRAA1SEH2SER0Z PROCH PRAA1K PROCHASKA PRAHOHHAA1SKAHO PROCHAZKA PRAHOHHAA1ZKAHO PROCHNOW PR AA1 N AW0 PROCIDA PROWOCH IY1 DAHO PROCK PRAA1K PROCKTER PRAA1KTER0 PROCLAIM PROWOKLEY1 M PROCLAIMED PROWOKLEY1 MD PROCLAIMING PROWOKLEY1 MIHONG PROCLAIMS PROWOKLEY1 MZ PROCLAMATION PRAA2KLAH0MEY1SHAH0N PROCLAMATIONS PRAA2KLAH0MEY1SHAH0NZ PROCLIVITIES PROWOKLIH1VAH0TIY0Z PROCLIVITY PROWOKLIH1VAH0TIY0 PROCONSUL PROWOKAA1NSAHOL

CMU Pronunciation Dictionary

01-Jan-14,-15.6,-8.9,0.1 02-Jan-14,-17.7,-15.1,0.1 03-Jan-14,-23.4,-13.1,0 04-Jan-14,-12.7,-2.5,0 05-Jan-14,-3.7,-1.2,19.1 06-Jan-14,-19.6,-2.1,7.7 07-Jan-14,-26.1,-18.7,1.5 08-Jan-14,-19.1,-11.1,0 09-Jan-14,-22.2,-8.3,0 10-Jan-14,-8.3,2.4,0 11-Jan-14,0.3,5.4,26.4 12-Jan-14,-0.8,1.3,0 13-Jan-14,0.4,5.8,0.2 14-Jan-14,-2.5,3.3,0 15-Jan-14,-8.5,-0.4,1.4 16-Jan-14,-8.7,-4,2.7 17-Jan-14,-8,-0.3,3.9 18-Jan-14 -10 1 -4 6 1 7

#### Reading text

Reading text from a file can be quite painful in many programming languages. JavaScript p5 keeps it simple:

```
myArr = loadStrings(filename);
```

Load a text file from the data folder. Break it up into lines and return an array of Strings, one per line.

```
let lines = [];
function preload() {
 lines = loadStrings( "data/mywords.txt" );
                               apple
                               bear
function setup() {
 createCanvas (600,600);
 textSize(24);
                               cat
                               dog
function draw() {
 background (220);
 for (let i = 0; i < lines.length; <math>i++) {
   text( lines[i], 10, 30 + (i * 30));
```

```
Shopping List
function preload() {
 lines = loadStrings("data/shoppinglist.txt");
                         apple 2 kg
function setup() {
                         banana 5 kg
   createCanvas(600, 600);
 textSize(24);
                         potato 4 kg
                         onion 2 kg
function draw() {
 background (220);
 for (let i = 0; i < lines.length; <math>i++) {
   text(lines[i], 10, 30 + (i * 30));
```

#### Breaking up lines

A line in a file may contain lots of individual chunks of data separated by whitespace. We'd like to break lines into words, just as we broke files into lines. Two techniques: (see example next slide)

.split()
splitTokens()

Turn a line of text into an array of "words" (any non-whitespace characters separated by whitespace).

(Note that join() can reassemble individual strings into a single result.)

#### Breaking up lines

```
function setup() {
 let s = "hello out there";
 print(s); // hello out there
 let myArr1 = [];
 myArr1 = s.split("");
 print(myArr1); // myarr1 is of length 3
                 // ["hello", "out", "there"]
 let myArr2 = [];
 myArr2 = splitTokens(s, " ");
 print(myArr2); // myarr2 is of length 3
                 // ["hello", "out", "there"]
```

# Sometimes we need strings converted to numbers

Assume we have a shopping list and we want to calculate the total weight of the items in the list.

apple 2 kg banana 5 kg potato 4 kg onion 2 kg

```
let lines = [];
                                        Total KG
let words = [];
let nextI;
function preload() {
 lines = loadStrings("data/shoppinglist.txt");
                                        apple 2 kg
function setup() {
                                        banana 5 kg
 createCanvas(600, 600);
 textSize(24);
                                        potato 4 kg
                                        onion 2 kg
function draw() {
 background (220);
                                        Total KG: 13
 let totalKG = 0;
 for (let i = 0; i < lines.length; i++) {
   words = splitTokens(lines[i], " ");
   text(lines[i], 10, 30 + (i * 30));
   totalKG = totalKG + int(words[1]);
   nextI = i + 1;
   text("Total KG: " + totalKG, 10, 30+(nextI * 30));
```

# SpeedReader Example

- Read in a text file.
- Make one big long list (array) of "words"
  - Words may contain punctuation in this example
- Display one word at a time

```
let lines = [];
                                          SpeedReader
let words = [];
let index = 0;
function preload() {
 lines = loadStrings("data/marley.txt");
function setup(){
 createCanvas(400, 200);
 textSize(50);
 textAlign (CENTER);
 fill (255);
  let allLines = join( lines, " ");
 words = splitTokens(allLines);
  frameRate(1);
function draw() {
 background (80);
 text(words[index], width/2, height/2);
  index = (index + 1) % words.length;
```

# marley.txt

 Marley was dead: to begin with. There is no doubt whatever about that. The register of his burial was signed by the clergyman, the clerk, the undertaker, and the chief mourner. Scrooge signed it: and Scrooge's name was good upon 'Change, for anything he chose to put his hand to. Old Marley was as dead as a door-nail.Mind! I don't mean to say that I know, ..........

### Question about marley.txt

- How many times does the word "the" occur?
  - Get rid of or ignore punctuation

```
words = splitTokens(allLines, " .:;<>?!@#$%^&*()");
```

Capitalization does matter ("the" and "The" both count)

let wordInUpperCase = words[i].toUpperCase();

# Add to Setup

```
let count = 0;
for (let i = 0; i < words.length; i++) {
   let wordInUpperCase = words[i].toUpperCase();
   if (wordInUpperCase === "THE") {
      count = count + 1;
   }
}
print("The count: ", count);</pre>
```

#### Writing text to a File

We know we can use print() to send any text to the console.

A similar mechanism puts text into the file.

```
saveStrings(list, textFilename);
```

# Writing to a Text File

```
let words = 'apple bear cat dog';
let list = [];
function setup() {
  createCanvas(100, 100);
 background (200);
  text('click here to save', 10, 10, 70, 80);
  let list = split(words, ' ');
function mousePressed() {
  if (mouseX > 0 && mouseX < width &&
   mouseY > 0 && mouseY < height) {
    saveStrings(list, 'nouns.txt');
```

#### Reasons to write text

**Logging:** Create a permanent record of the behaviour of the program to review later.

**Persistence:** Store information about the program's state in an external file so that the sketch can restart with that state later.

Workflow: create text output that can be read by another program for further processing.

# Reading and writing images

#### Loading an Image

```
Let img;
function preload() {
  img = loadImage( "data/boromir.jpg" );
}
```

#### Display the Image (1 of 2 slides)

```
let img;
function preload() {
  img = loadImage( "data/boromir.jpg" );
}
function setup() {
  createCanvas( 800, 400 );
}
```

#### Display the Image (2 of 2 slides)

```
function draw() {
 background (255);
  imageMode (CORNER);
 noTint();
  image(img, 0, 0);
  image(img, width - img.width,
   height - img.height);
 tint(255, 120, 120);
  imageMode (CENTER);
  image(img, width / 2, height / 2, 250, 250);
```

#### Image Loading Idiom

```
let img;
function preload() {
   img = loadImage("some image.jpg");
function setup() {
function draw() {
  image(img, 0, 0, width, height);
```

copy(img, sx, sy, sw, sh, dx, dy, dw, dh);

copy (img,) sx, sy, sw, sh, dx, dy, dw, dh);

The source image to copy pixels from

copy(img, sx, sy, sw, sh, dx, dy, dw, dh);

A rectangle of pixels in the source image. Just like the arguments in a call to rect()

A rectangle of pixels in the sketch window.

Again, just like a call to rect()

copy(img, sx, sy, sw, sh, dx, dy, dw, dh);

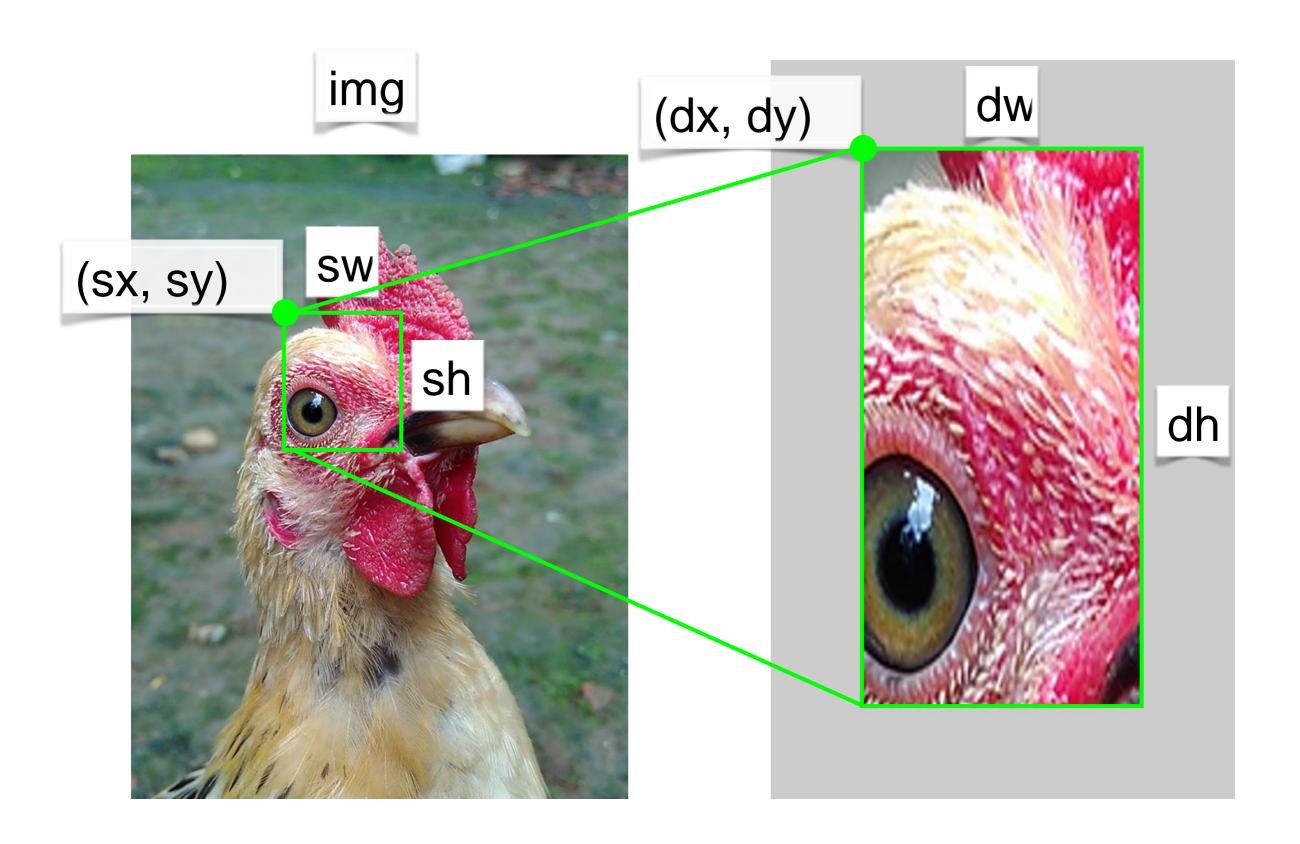

#### Writing images

Take a screenshot.

```
save("filename.png");
```

Save the contents of the sketch window to an image with the given file name.

```
function keyPressed() {
   if (key === 's') {
      save("screen.png");
   }
}
```

### Reading illustrations

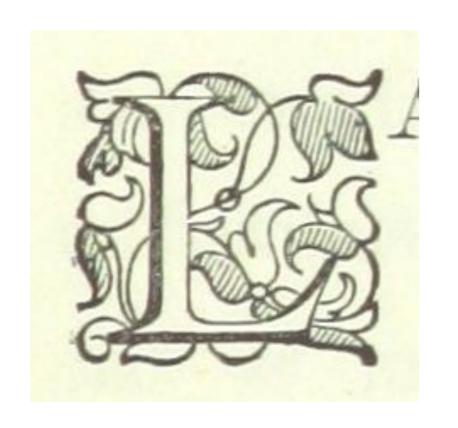

Raster image: represented using a grid of pixels.

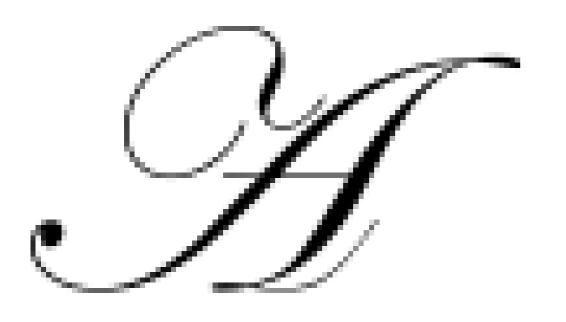

Vector illustration: represented using geometric paths.

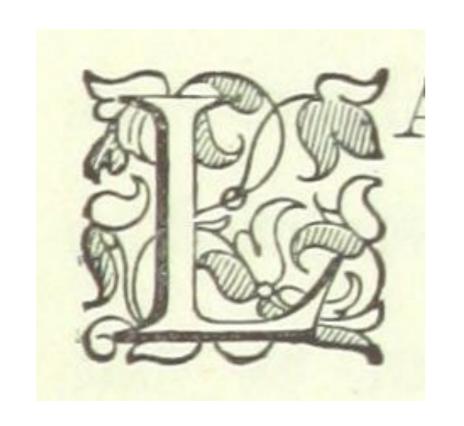

Raster image: represented using a grid of pixels.

JPG, PNG, GIF, BMP, TIFF, ...

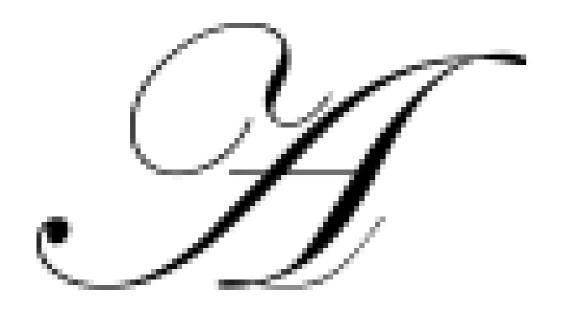

**Vector illustration**: represented using geometric paths. PDF, EPS, AI, SVG, ...

#### Load a vector Image

```
let tiger;
function preload() {
  tiger = loadImage("data/tiger.svg");
function setup() {
  createCanvas(600, 600);
function draw() {
  background (220);
  image(tiger, 0, 0);
```

# Using Sprite Files

# Sprite: Compass

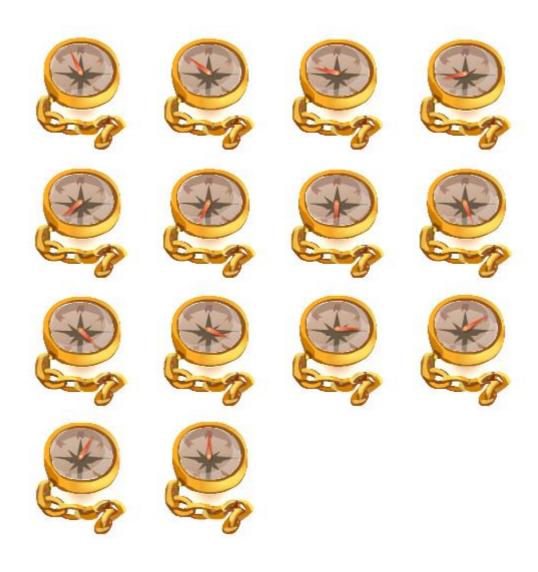

# Sprite: Playing Cards

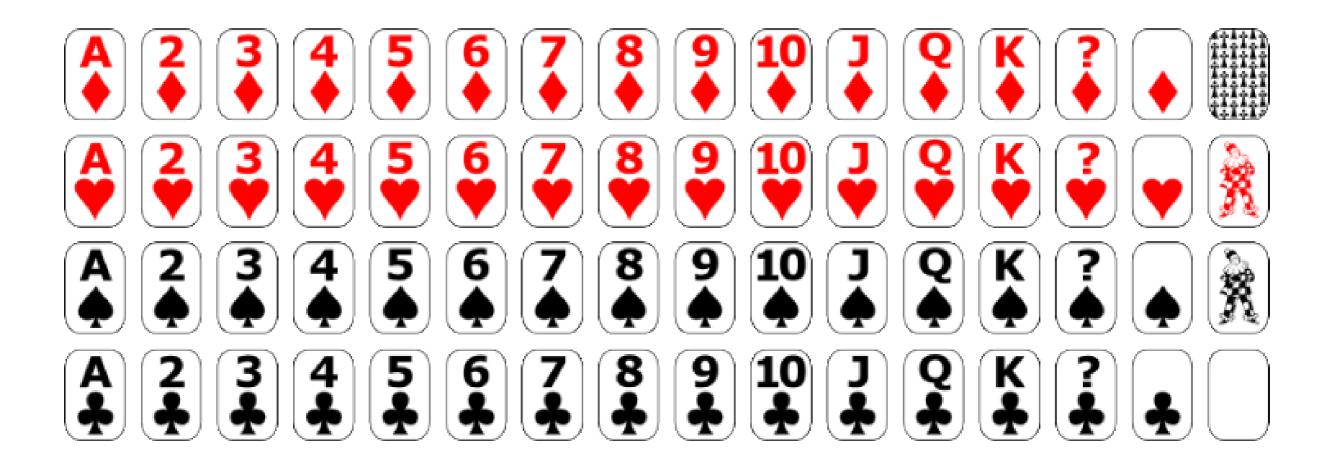